**سلسلة محاضرات مقدمة**

**جامعة محمد خيضر بسكرة كلية العلوم االقتصادية يا وماال <sup>ي</sup> للسنة الثانية والتجارية وعلوم التسيير قسم علوم التسيير**

**محاسبة المخزونات**

### **ھناك عدة طرق لتقييم المخرجات من المخزونات:**

/1طريقة التكلفة الوسطية المرجحة(الوحدوية) **CMUP** /2 طريقة السعر االفتراضي /3 طريقة التكلفة الوسطية المرجحة بعد كل دخول (أو قبل كل خروج) /4 طرق نفاذ المخزون /1-4طريقة الوارد أوال الصادر أوال(FiFO( /2-4طريقة <sup>و</sup> ال ارد أخيرا الصادر <sup>و</sup> <sup>أ</sup> ال (LiFO(

fppt.com

**طريقة التكلفة الوسطية المرجحة (الوحدوية):**

**التكلفة الوسطية المرجحة = (مجموع إدخاالت الفترة بالقيمة بما فيھا قيمة مخزون أول المدة /) (مجموع إدخاالت الفترة بالكمية بما فيھا كمية المخزون)**

## **P=(∑pi.Qi)/(Qi)**

### كان بمخزن مؤسسة ما بتاريخ /05/01n <sup>380</sup> كغ من المادة األولية <sup>x</sup> بقيمة إجمالية 30395 دج. وكانت حركة ھذه المادة األولية خالل شھر ماي كما يلي: في 105/02 n تم استعمال 220كغ. في/05/11 <sup>n</sup> تم استعمال 100 كغ. في /05/16 <sup>n</sup> تم رش اء 250كغ بسعر 82د/كغ. في /05/19 <sup>n</sup> تم استعمال 160كغ. في /05/24n تم صرف 60كغ. في /05/27n تم شراء 300 كغ بسعر 83د/كغ. في /05/30n تم خروج 120كغ. **المطلوب :** باستعمال طريقة التكلفة الوسطية المرجحة، قم بإعداد بطاقة حركة المخزون للمادة (x (لتحديد تكلفة (قيمة) الكميات المستعملة في ھذه الفترة.

**مثال:**

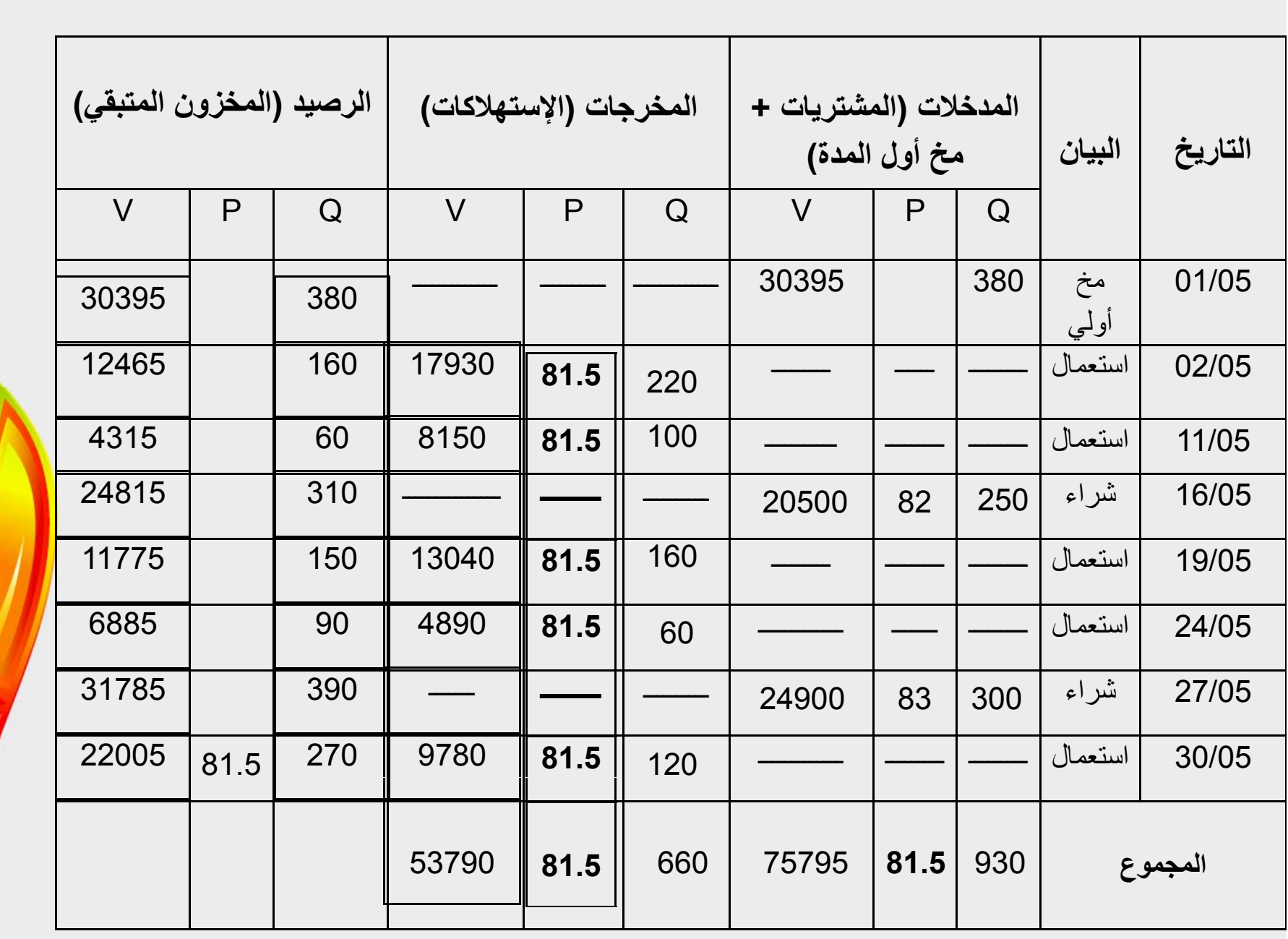

fppt.com

- $\bullet$ السعر الوسطي المرجح ھو:
- P = (30395 + 20500 + 24900)/(380 + 250 + 300) = 81.

5

 $\bullet$ قيمة الكميات المستعملة في ھذه الفترة ھي: 53790 دج

#### مجموع كل المدخلات = مجموع كل الاستعمالات + مخزون آخر المدة

#### مخزون أول المدة <sup>+</sup> المشتريات <sup>=</sup>مخزون آخر المدة <sup>+</sup>االستھالكات

fppt.com

**عيوب ھذه الطريقة:** لا يمكن معرفة قيمة المواد المستهلكة إلا بعد مرور . فترة محاسبية معينة **مزاياھا:** . -طريقة سهلة وتعطي سعرا موحدا لكل المخرجات الوسطي المرجح-السعر الوحدوي للمخزون المتبقي ھو نفسه السعر

**طريقة التكلفة الوسطية المرجحة قبل كل خروج: التكلفة وس <sup>ي</sup> ال ط ة مرجح ال ة الجديدةال <sup>د</sup> دة<sup>=</sup>** (الدخول الجديد +المخزون المتبقى) **بيم الق <sup>ة</sup>/( <sup>و</sup> الدخ ل <sup>ي</sup> الجد <sup>د</sup>+المخزون ال خز <sup>ن</sup> المتبقي)بالكمية**

**مثال:** (نفس مثال الطريقة السابقة مع تعديل بسيط)  $\times$ كان بمخزن مؤسسة ما بتاريخ 1/05/01 380 كغ من المادة الأولية  $\times$ بتكلفة <sup>80</sup> دج/الكغ وكانت حركة هذه المادة الأولية خلال شهر ماي كما يلي: في /05/02 <sup>n</sup> تم استعمال <sup>220</sup>كغ. في/05/11 <sup>n</sup> تم استعمال <sup>100</sup> كغ. في /05/16 <sup>n</sup> تم شراء 250كغ بسعر 82د/كغ. في /05/19 <sup>n</sup> تم استعمال <sup>160</sup>كغ. في /05/24n تم صرف 60كغ. في /05/27n تم شراء 300 كغ بسعر 83د/كغ. في /05/30n تم خروج 120كغ.

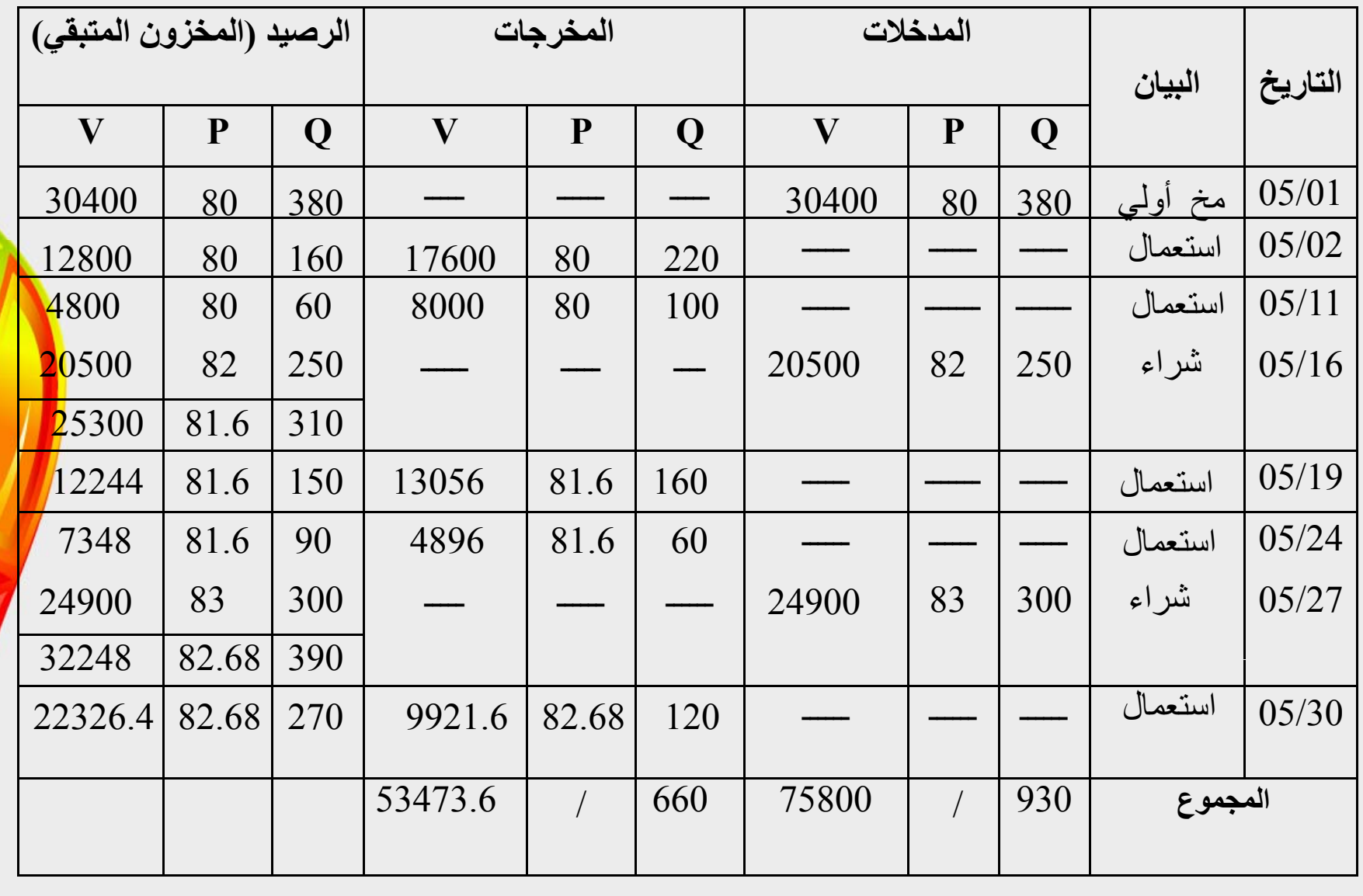

fppt.com

## **طرق نفاذ المخزون:**

**طريقة الوارد أوال الصادر أوال(FiFo(:**

**مثال:** نفس المثال الخاص بطريقة التكلفة الوسطية المرجحة قبل كل خروج

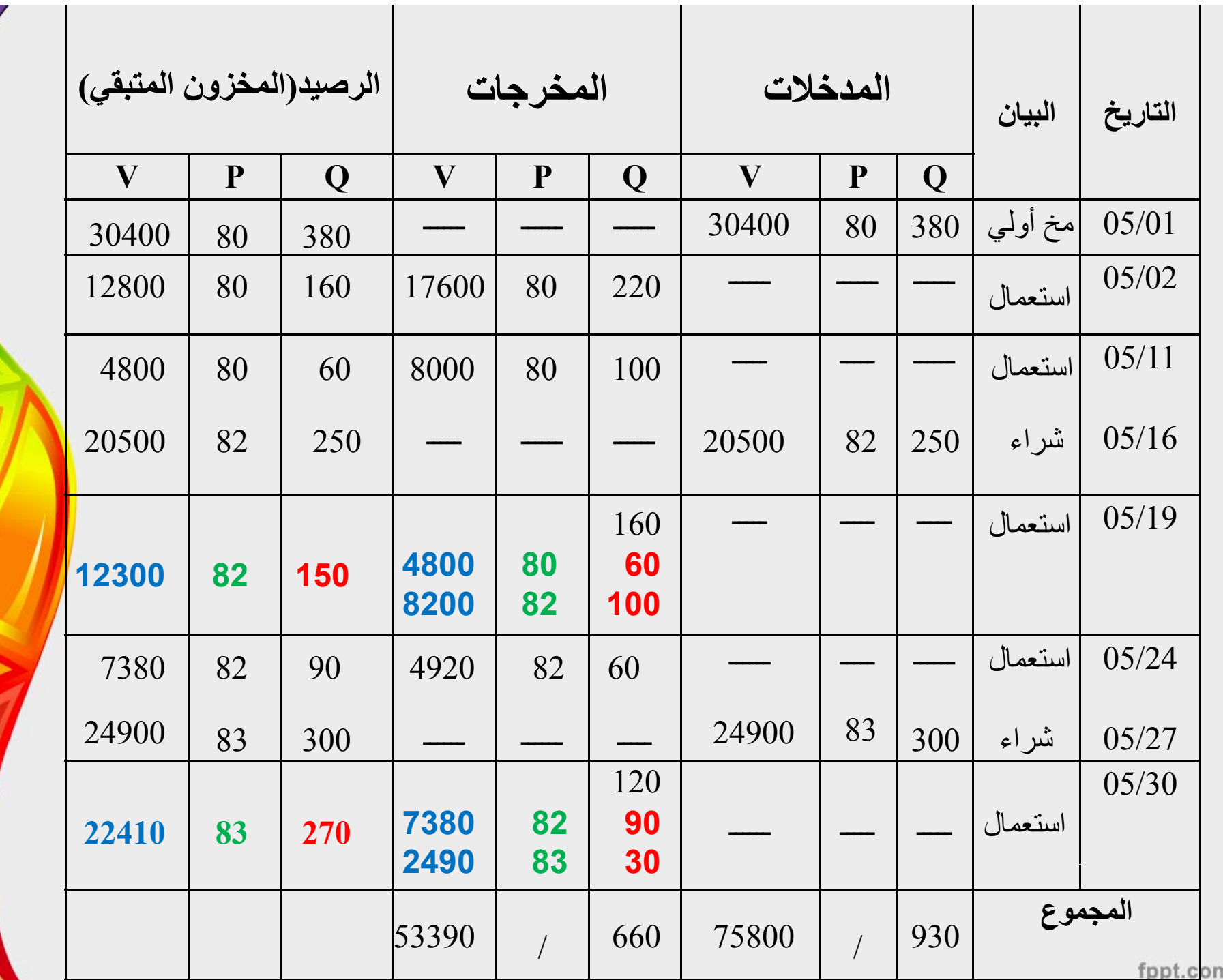

**عيوب الطريقة:** - خروج كمية واحدة بعدة أسعار المو اد سع- سعر التكلفة يسير عكسيا مع أسعار الأولية في السوق، إذ أن المواد الأولية تسعر أإ بتكاليف قديمة.

**طريقة الوارد أخيرا الصادر أوال (LiFO(:** تخرج المخزونات وفق ترتيب عكسي من دخولها، أي الكمية الأحدث دخولا هي التي تخرج أوال، وإذا نفذت ھذه الكمية ننتقل إلى الكمية التي قبلھا.

**طريقة السعر االفتراضي:**

تفيد هذه الطريقة في تقييم المخرجات في وقتها، وبتكلفة واحدة، ويمكن استخراج السعر الافتراضي بعدة طرق منھا: - استعمال سعر السواق لتعييم استهارت الموات استعمال سعر السوق لتقييم استھلاك المواد -استخدام التكلفة الوسطية المرجحة للفترة المحاسبية السابقة. -استخدام سعر نظري تقريبي باعتباره سعر الخروج

الفرق في التحميل هو الفرق في تحمل التكاليف (و هو الفرق بين مبلغ المصاريف الذي تتحمله المؤسسة باستخدام السعر االفتراضي ومبلغ المصاريف الفعلية). ويتم هذا التعديل - بعد معر فة التكلفة الحقيقية للمخر جات - على النتيجة التحليلية االجمالية في نھاية الفترة المحاسبية كون التكاليف تم حسابها وفق سعر افتراضي

وللقيام بھذه التعديالت نصادف حالتين:

- $\bullet$  السعر االفتراضي **يكون أكبر** من السعر الحقيقي، وبالتالي التكاليف االفتراضية للمخرجات تكون أكبر من تكاليفھا الحقيقية، أي أن فرق التحميل سيكون موجب. ونجد ھنا أن المؤسسة ضخمت تكاليفھا بقيمة فرق التحميل مما سيؤدي إلى تقليص النتيجة بنفس ھذا المقدار. لذا لتعديل النتيجة تقوم بإضافة قيمة فرق التحميل إلى النتيجة الإجمالية لإيجاد النتيجة النهائية.
- $\bullet$  السعر االفتراضي يكون أقل من السعر الحقيقي، وبالتالي التكاليف االفتراضية للمخرجات تكون أقل من تكاليفھا الحقيقية، أي أن فرق التحميل سيكون سالب. ونجد ھنا أن المؤسسة قلصت تكاليفھا بقيمة فرق التحميل مما سيؤدي إلى تضخيم النتيجة بنفس ھذا المقدار. لذا لتعديل النتيجة تقوم بطرح قيمة فرق التحميل من النتيجة الإجمالية لإيجاد النتيجة النهائية

#### **مثال :1**

بالرجوع إلى معطيات المثال المدرج في طريقة التكلفة الوسطية المرجحة، قرر المحاسب عدم انتظار نھاية الفترة المحاسبية لمعرفة التكلفة الحقيقية وتقييم المخرجات بواسطتھا، وقام باعتماد سعر تقريبي قدره <sup>ب</sup> 82دج. المطلوب: 1 - تحديد قيمة الكميات المستعملة في ھذه الفترة باستخدام السعر . االفتراضي المعتمد 2 - تحديد قيمة الكميات المستعملة في ھذه الفترة إذا كانت طريقة التقييم المستخدمة ھي طريقة التكلفة الوسطية المرجحة 3 - تحديد التعديالت زمة الالزمة للمؤسسة

- قيمة الكميات المستعملة في ھذه الفترة باستخدام السعر االفتراضي المعتمد <sup>=</sup> مجموع  $120 \times (120 +60 +160 +100 +220) = 82 \times 120$ الكميات المستعملة × السعر الافتراضي = = 54120 دج. -2 بحل المثال في الطريقة السابقة وجدنا أن قيمة الكميات المستعملة في ھذه الفترة

وفق طريقة التكلفة الوسطية المرجحة ھي <sup>53790</sup> دج. -3 حساب فرق التحميل<sup>=</sup> التكلفة االفتراضية – التكلفة الحقيقية <sup>=</sup> 53790-54120 <sup>=</sup> 330 دج.

باعتبار فرق التحميل موجب إذن يضاف للنتيجة الإجمالية للمؤسسة للحصول على النتيجة النھائية

# **مثال :2** نفس السؤال لكن في حالة سعر افتراضي قدره <sup>80</sup> دج.

**الحل:** - الكميات المستعملة في ھذه الفترة باستخدام السعر االفتراضي  $\text{ = } 80 \ \times \ (120 \ \text{ +}60 \ \text{ +}160 \ \text{ +}100 \ \text{ +}220) \text{ = } 20$ 52800 دج. - حساب فرق التحميل<sup>=</sup> التكلفة االفتراضية – التكلفة الحقيقية <sup>=</sup> 53790-52800 <sup>=</sup> - 990 دج.

باعتبار فرق التحميل سالب إذن يطرح من النتيجة اإلجمالية للمؤسسة للحصول على النتيجة النھائية

## **الفرق في الجرد:**

ينتج الجرد الحقيقي عن عملية الجرد التي قامت بھا المؤسسة. وينتج الجرد المحاسبي عن العلاقة : المشتريات <sup>+</sup> مخزون أول المدة <sup>=</sup> <sup>ا</sup> ست إل ھالكات <sup>+</sup> مخزون آخر المدة **(إذا تعلق األمر بالمواد األولية)**  $\bullet$ الانتاج + مخزون أول المدة = المبيعات + مخزون آخر المدة **(إذا تعلق األمر بالمنتوجات)**

وتحسب فوارق الجرد بين الجرد الحقيقي والجرد المحاسبي كما يلي:  $\bullet$ كمية فرق الجرد = كمية المخزون المتبقي فعلا – كمية المخزون المتبقي محاسبيا.  $\bullet$  قيمة فرق الجرد <sup>=</sup> قيمة المخزون المتبقي فعليا – قيمة المخزون المتبقي محاسبيا. حيث:

 **يم <sup>ق</sup> <sup>ة</sup> المخزون المتبقي فعليا <sup>=</sup>** كمية المخزون المتبقي فعلا × سعر الوحدة. **قيمة المخزون المتبقي محاسبيا <sup>=</sup>** كمية المخزون المتبقي محاسبيا <sup>×</sup> سعر الوحدة.

- $\bullet$  **قيمة فرق الجرد <sup>=</sup>** كمية المخزون المتبقي فعال<sup>×</sup> سعر الوحدة - كمية المخزون المتبقي محاسبيا <sup>×</sup> سعر الوحدة.
- $\bullet$  **قيمة فرق الجرد <sup>=</sup> (**كمية المخزون المتبقي فعال - كمية المخزون المتبقي محاسبيا) <sup>×</sup> سعر الوحدة.

وھنا تظھر لنا حالتين لفرق الجرد تستوجب القيام بتعديالت في نھاية الفترة:

- $\bullet$  كمية المخزون المتبقي فعال<sup>&</sup>gt; كمية المخزون المتبقي محاسبيا. إذن قيمة المخزون المتبقي فعليا <sup>&</sup>gt; قيمة المخزون المتبقي محاسبيا . وبالتالي قيمة فرق الجرد <sup>&</sup>gt;صفر. ھنا فرق الجرد الموجب يعتبر إيرادا للمؤسسة، وبالتالي نضيف قيمة فرق الجرد لنتيجة المؤسسة لإيجاد النتيجة الصافية
- $\bullet$  كمية المخزون المتبقي فعال<sup>&</sup>lt; كمية المخزون المتبقي محاسبيا. إذن قيمة المخزون المتبقي فعليا <sup>&</sup>lt; قيمة المخزون المتبقي محاسبيا. وبالتالي قيمة فرق الجرد <sup>&</sup>lt;صفر. ھنا فرق الجرد السالب يعتبر خسارة للمؤسسة، وبالتالي نطرح قيمة فرق الجرد من نتيجة المؤسسة إليجاد النتيجة الصافية.

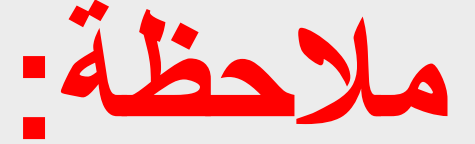

فرق الجرد يسعر ھو كذلك وفق الطريقة المستخدمة في تقييم المخرجات.

**مثال :1** بالرجوع إلى المثال في الطريقة األولى، ولنعتبر أن المؤسسة قامت بعملية جرد فعلي لموجوداتها في نهاية الشهر ، واتضح وجود 250 كغ. احسب فرق الجرد؟ -كيف تتعامل معه المؤسسة محاسبيا؟

## **الحل:**

- -في حل المثال بالطريقة الأولى (طريقة التكلفة الوسطية المرجحة) وجدنا أن المخزون المتبقى وفق دفاتر المؤسسة هو 270 كغ بتكلفة وحدوية 81.5 دج. إذن
- فرق الجرد <sup>=</sup> (الكمية الفعلية لمخزون آخر المدة الكمية المحاسبية) <sup>×</sup> سعر الوحدة
	- <sup>ر</sup> <sup>ف</sup> ق الجرد <sup>=</sup> (250 270) <sup>×</sup> 81.5 <sup>=</sup> 1630- دج. باعتبار أن قيمة فرق الجرد سالبة إذن نطرح القيمة الناتجة من
		- -نتيجة المؤسسة للحصول على النتيجة الصافية.